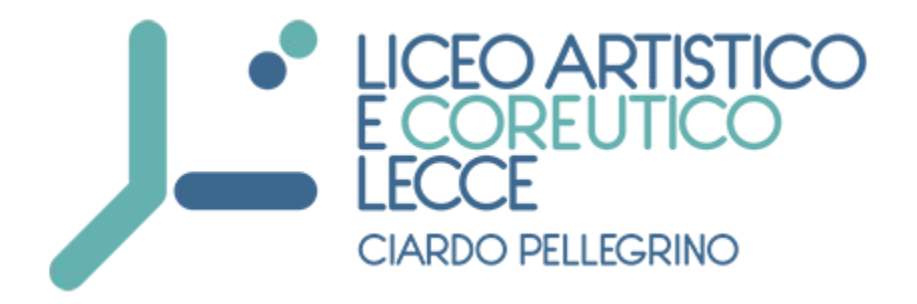

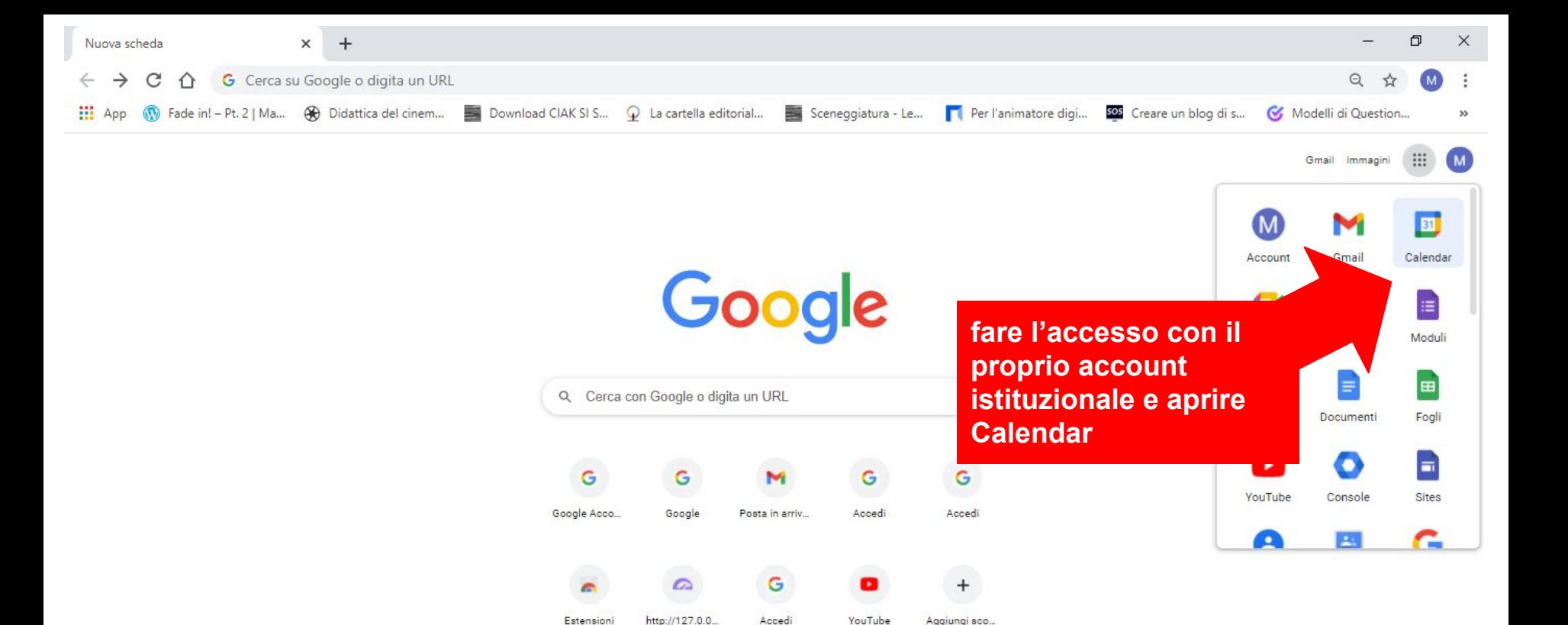

Aggiungi sco...

**ICC** 

 $\overline{\mathbf{R}}$ 

 $\bullet$ 

 $P<sub>s</sub>$ 

o

a.

Personalizza

 $\Box$ 

22:19

29/11/2020

**◇ ● (1) @ 苓 ■ ITA** 

https://www.google.com/calendar?tab=rc

 $\circ$ 

耳i

**IQ** 

**For** 

H  $O$  Cerca qui ciò che ti serve

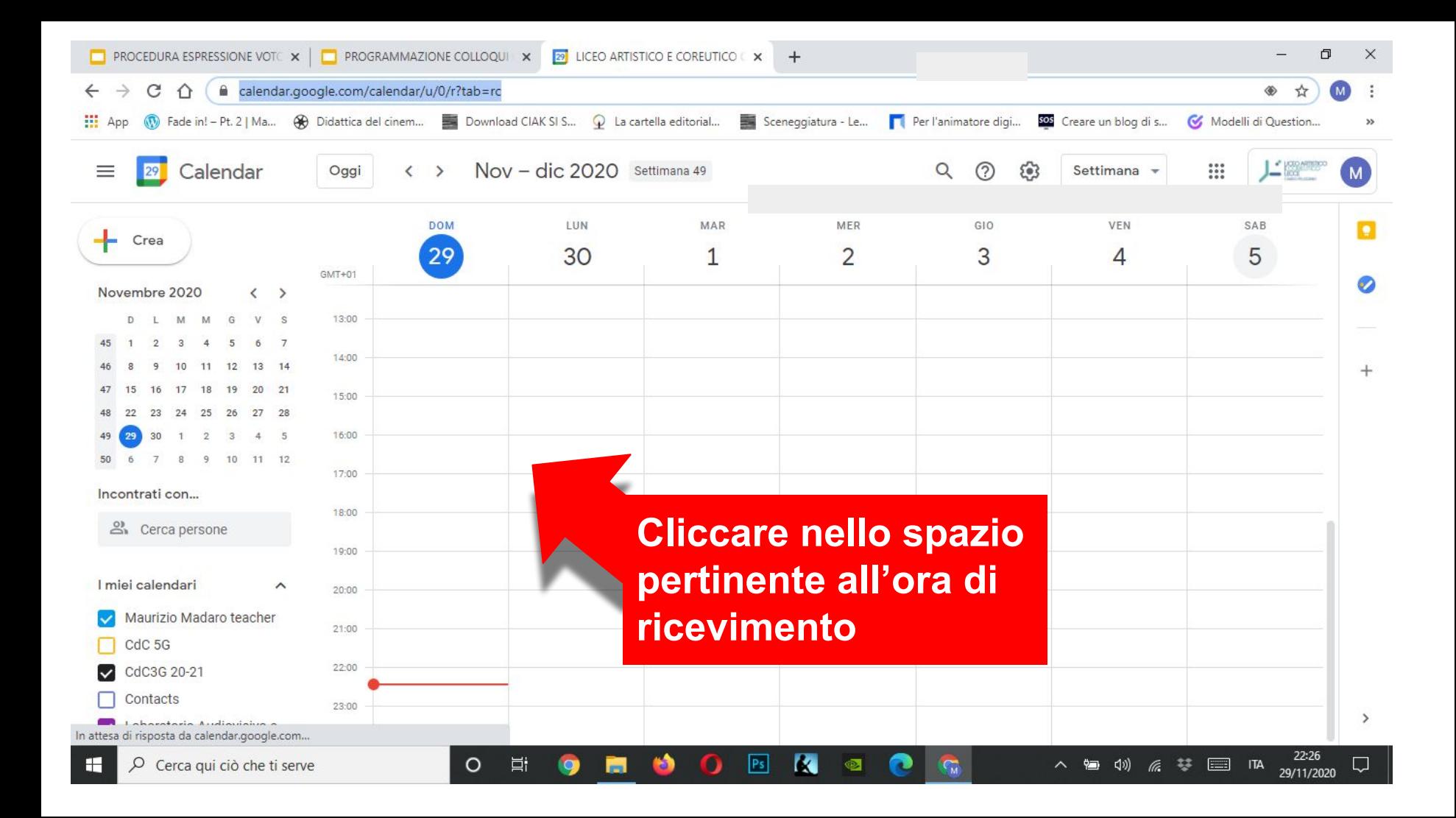

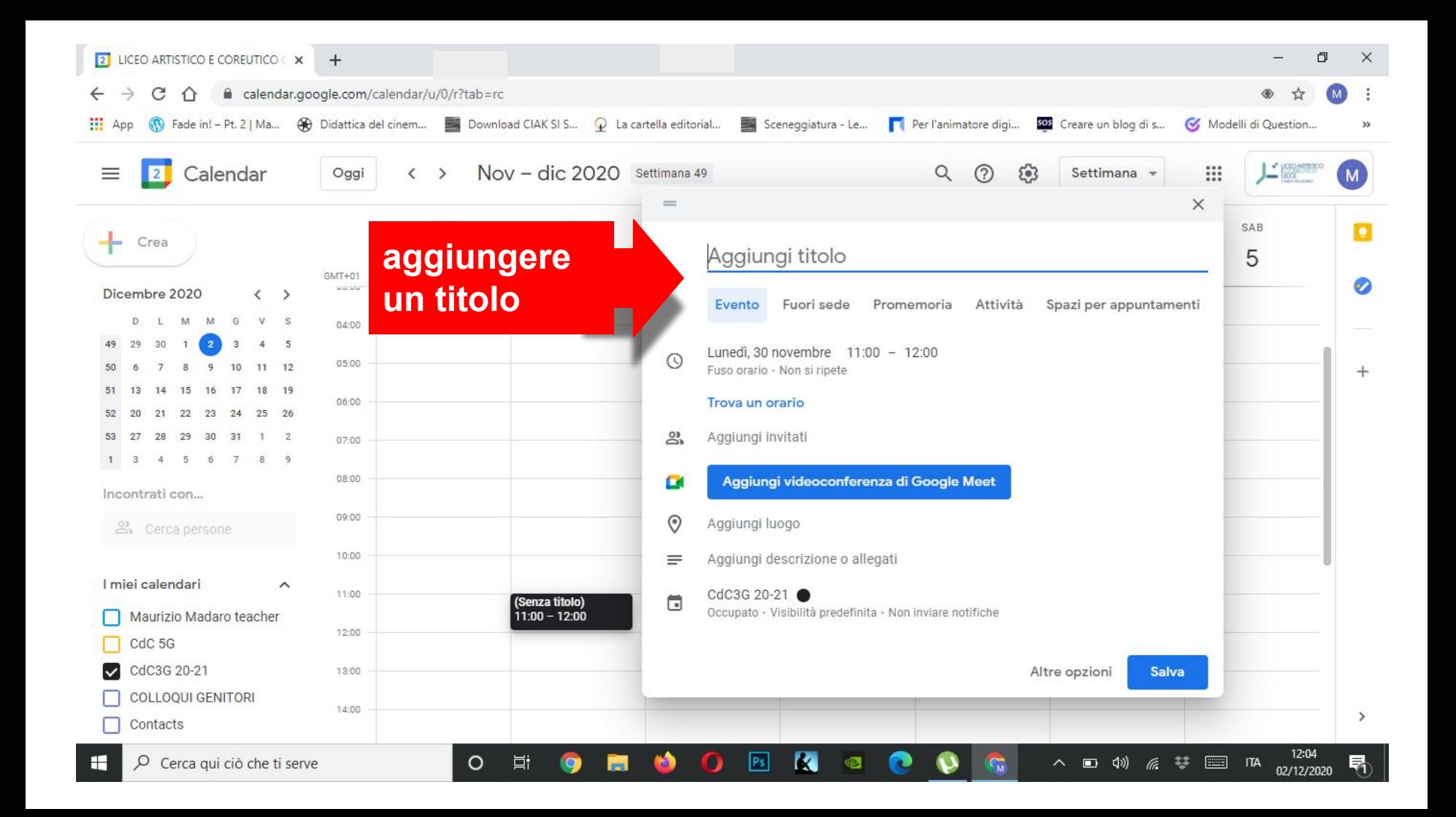

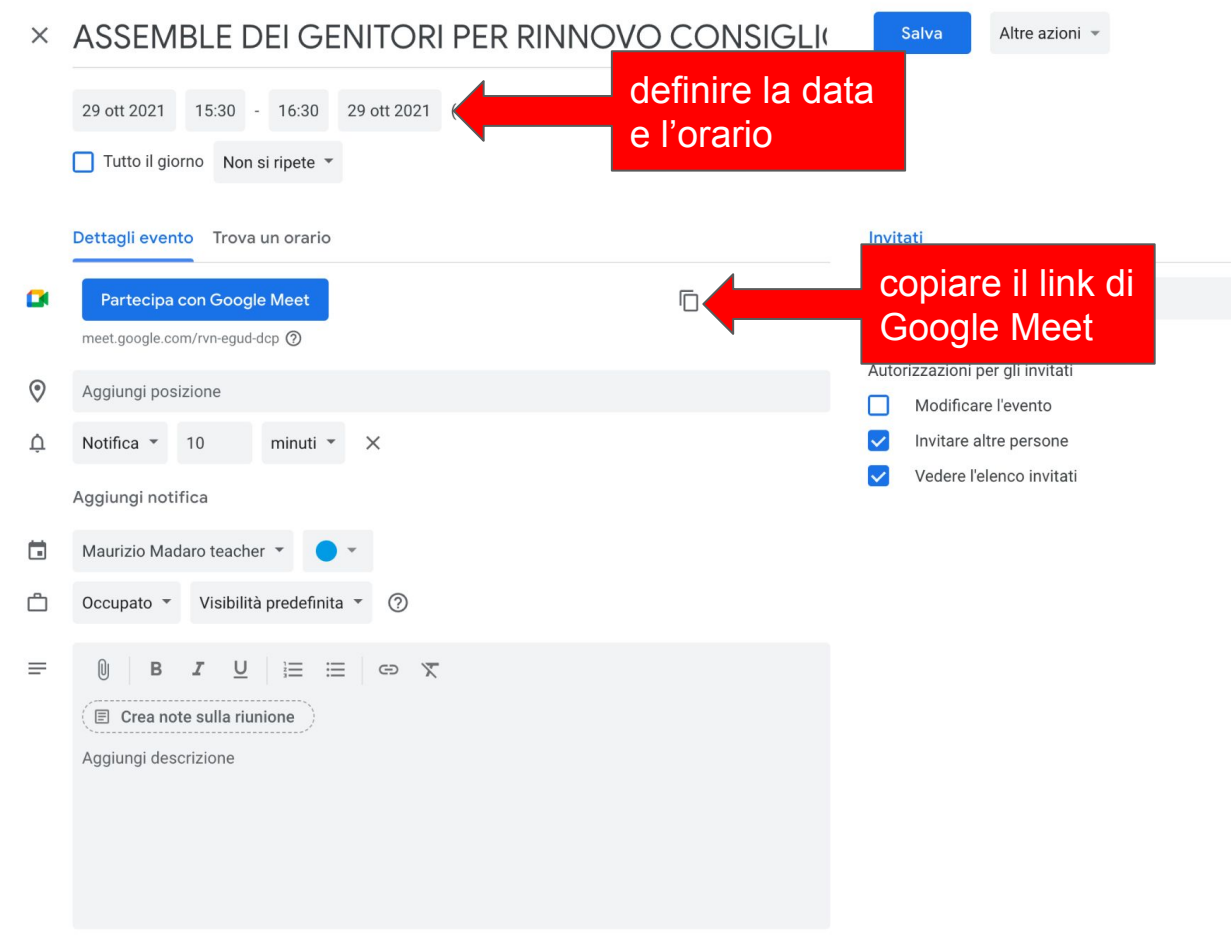

## ver la stessa prova selezionare gli alunni e cliccare sul pulsante +Multiplo

 $\overline{a}$ 

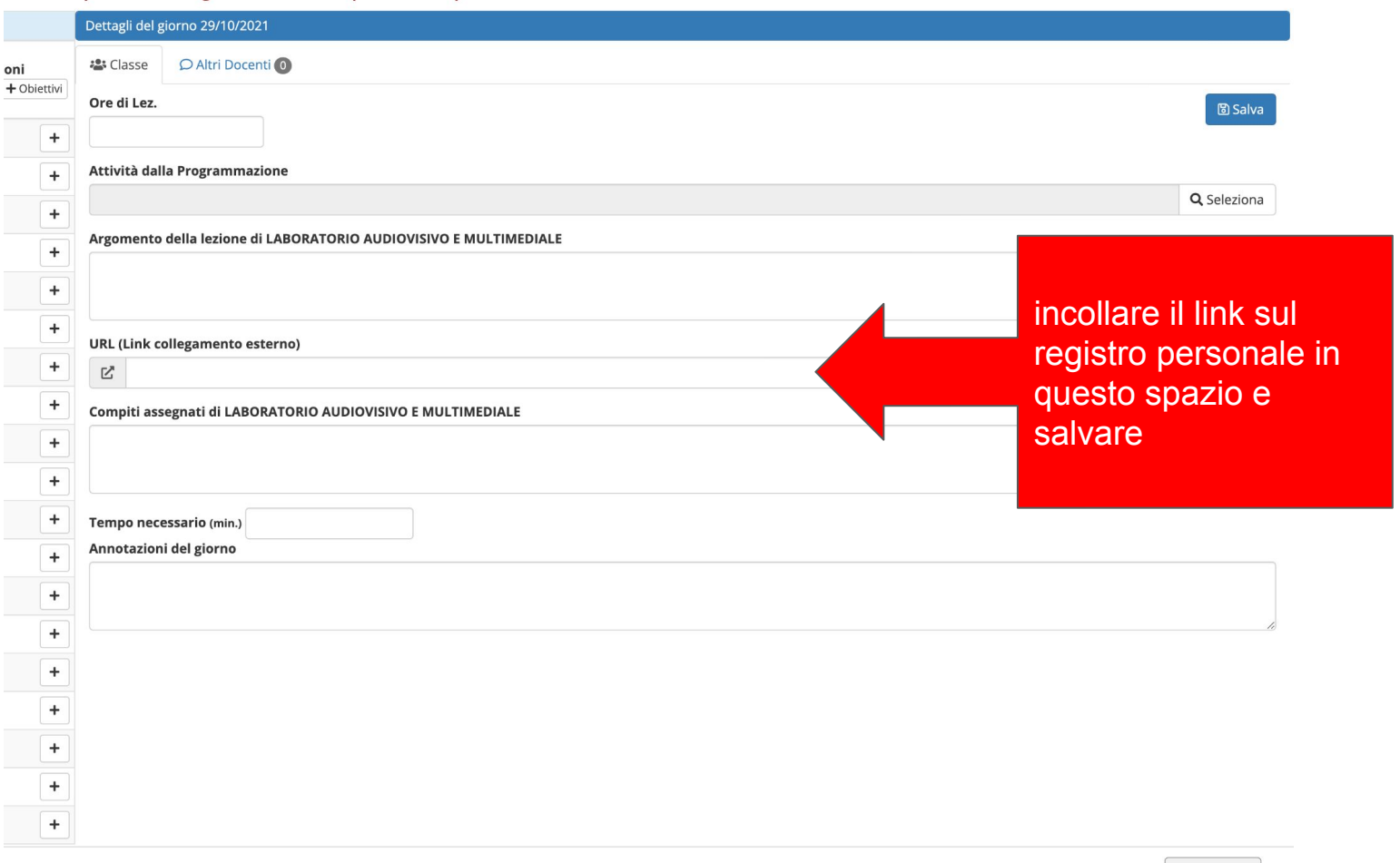

## **IMPORTANTE**

**I docenti coordinatori dovranno autorizzare l'accesso del richiedente che, quasi sicuramente, si collegherà con il proprio account personale estraneo a .edu**

**Grazie per la collaborazione**